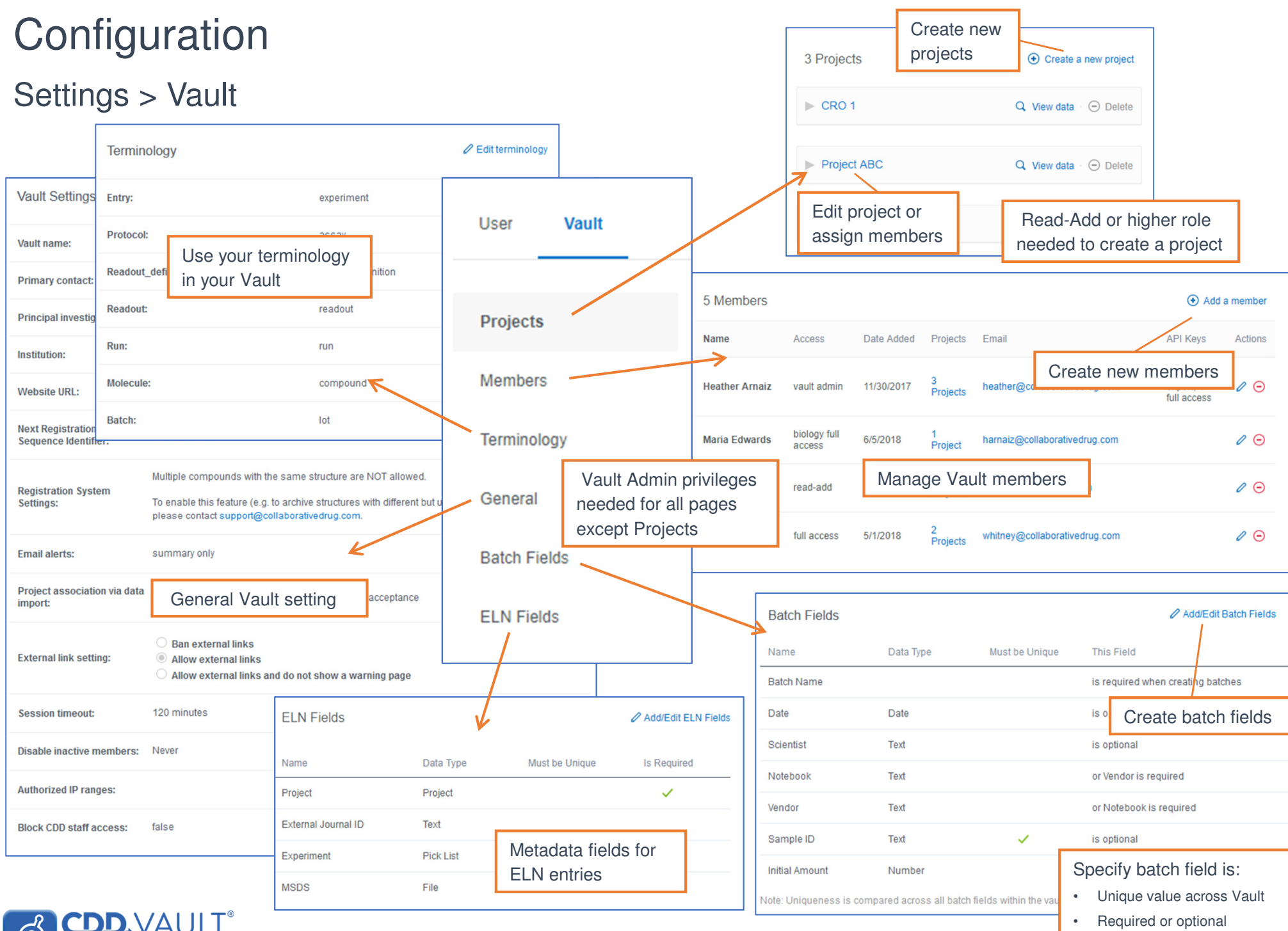

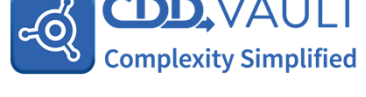

## **Configuration**

#### Projects

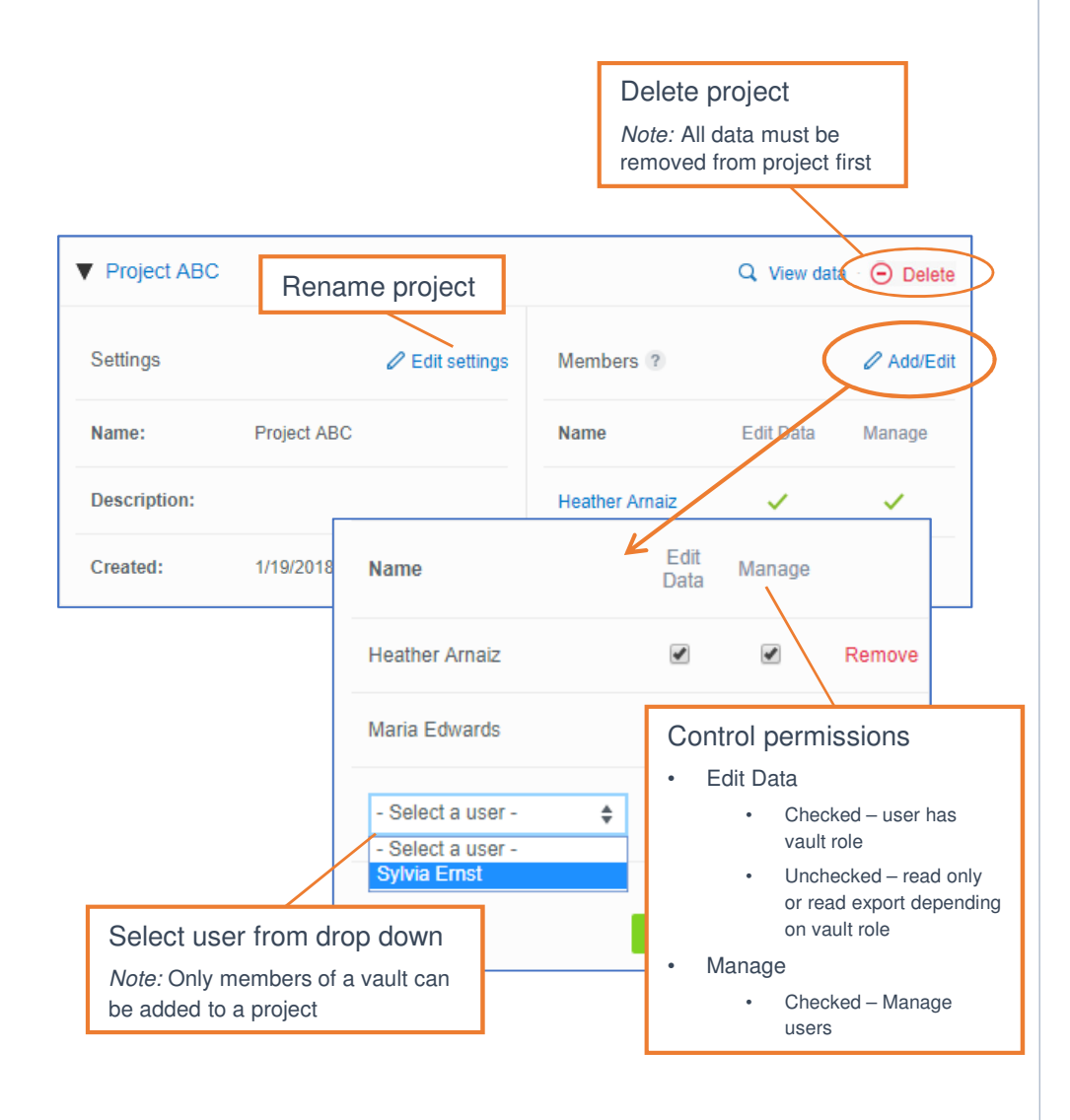

#### Members

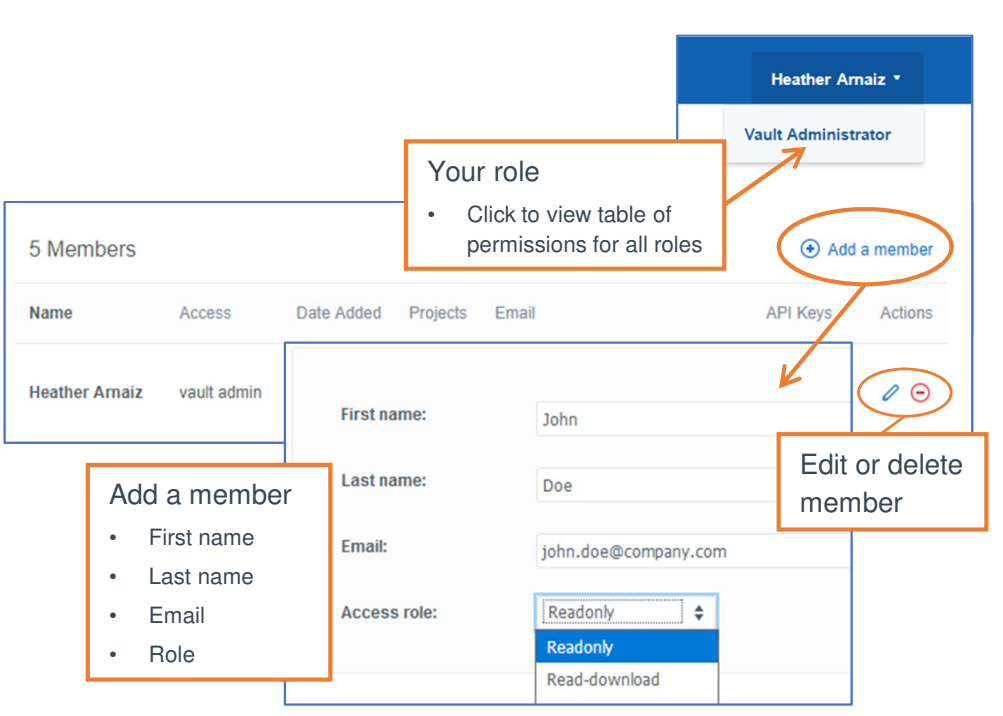

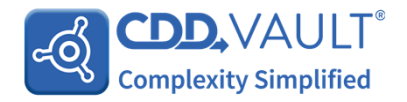

## **Configuration**

### Batch fields

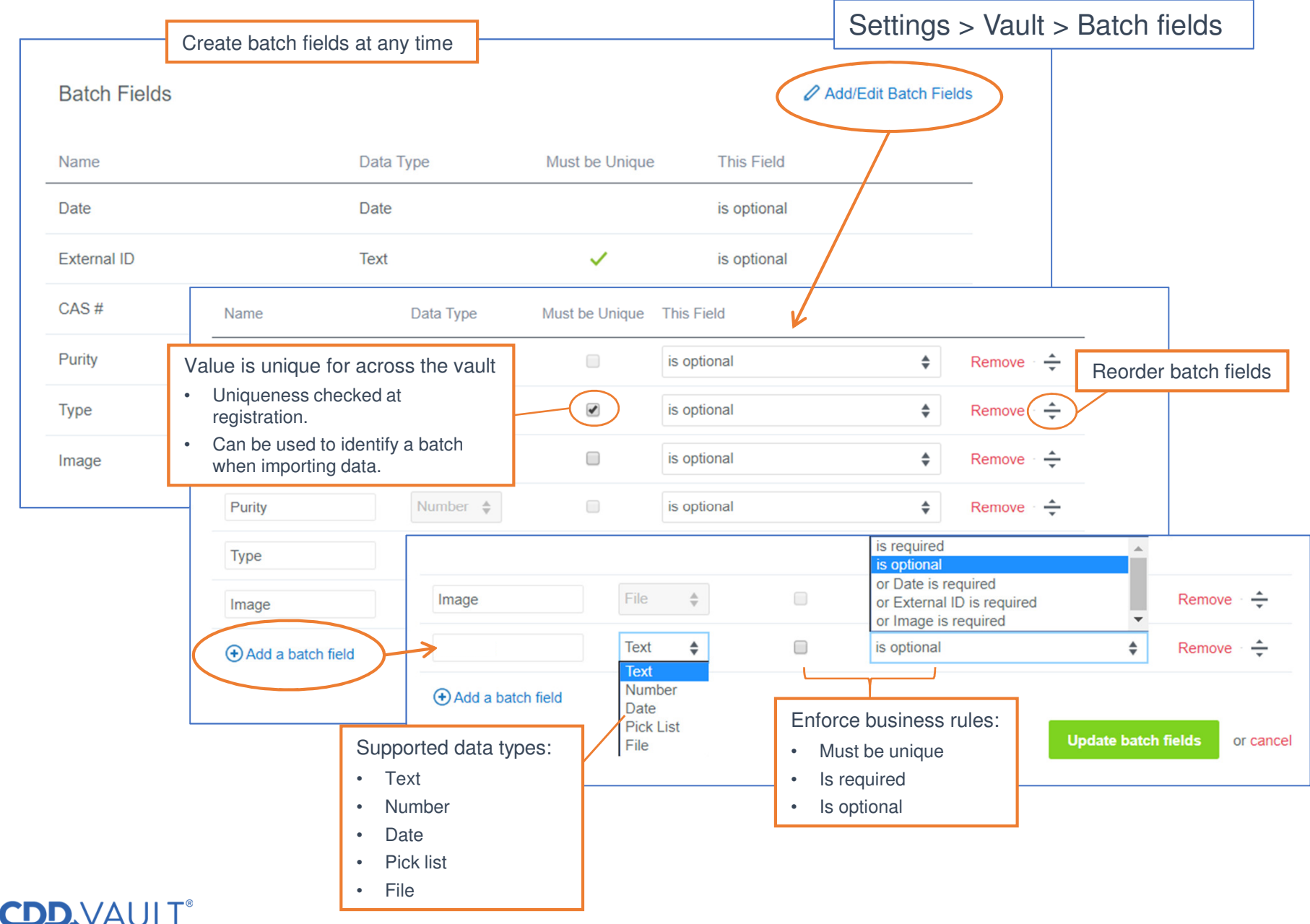

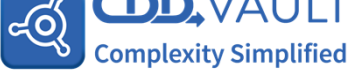

## Explore Data

### Search your data (or browse)

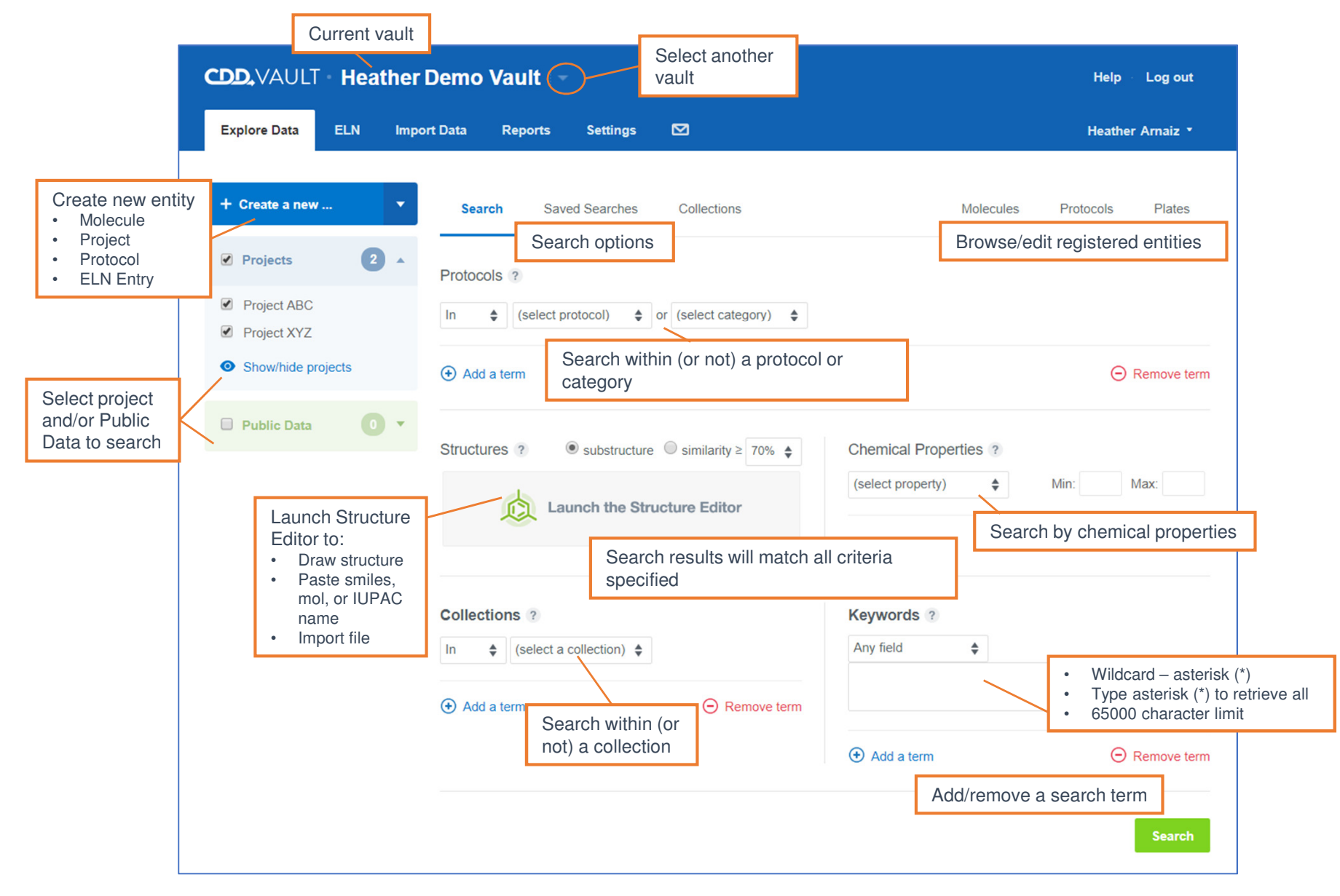

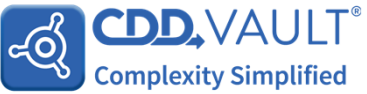

## Explore Data

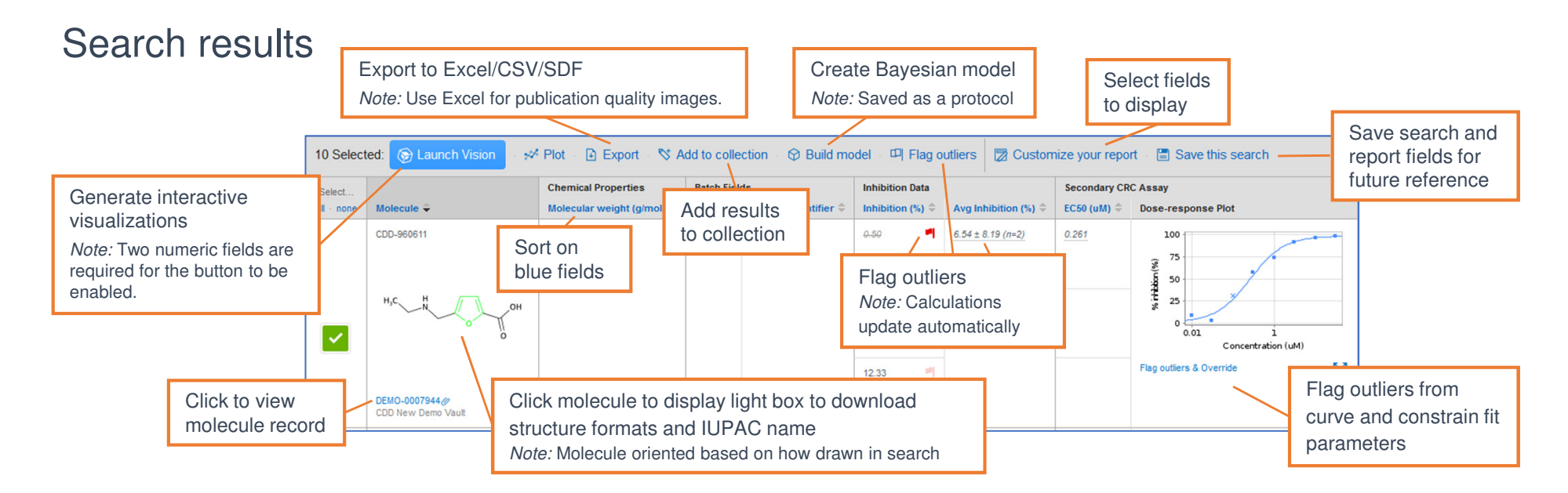

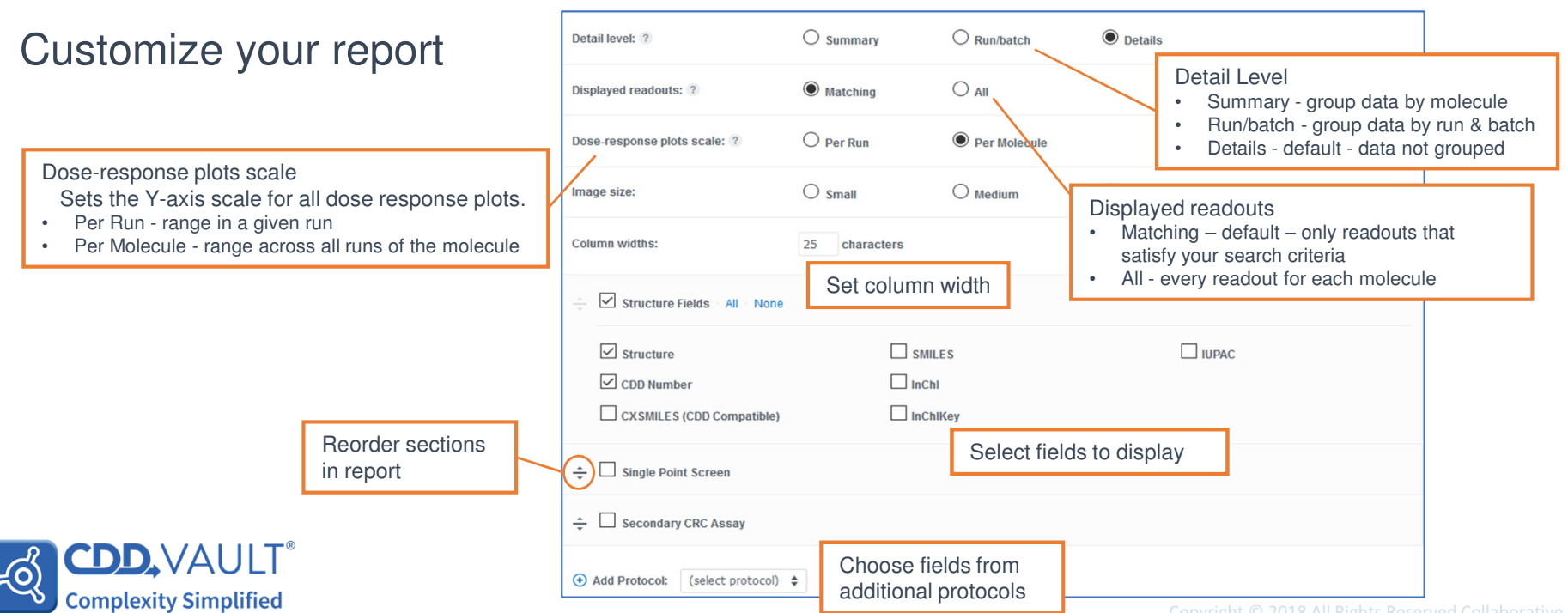

### **Molecules**

#### Explore data > Molecules

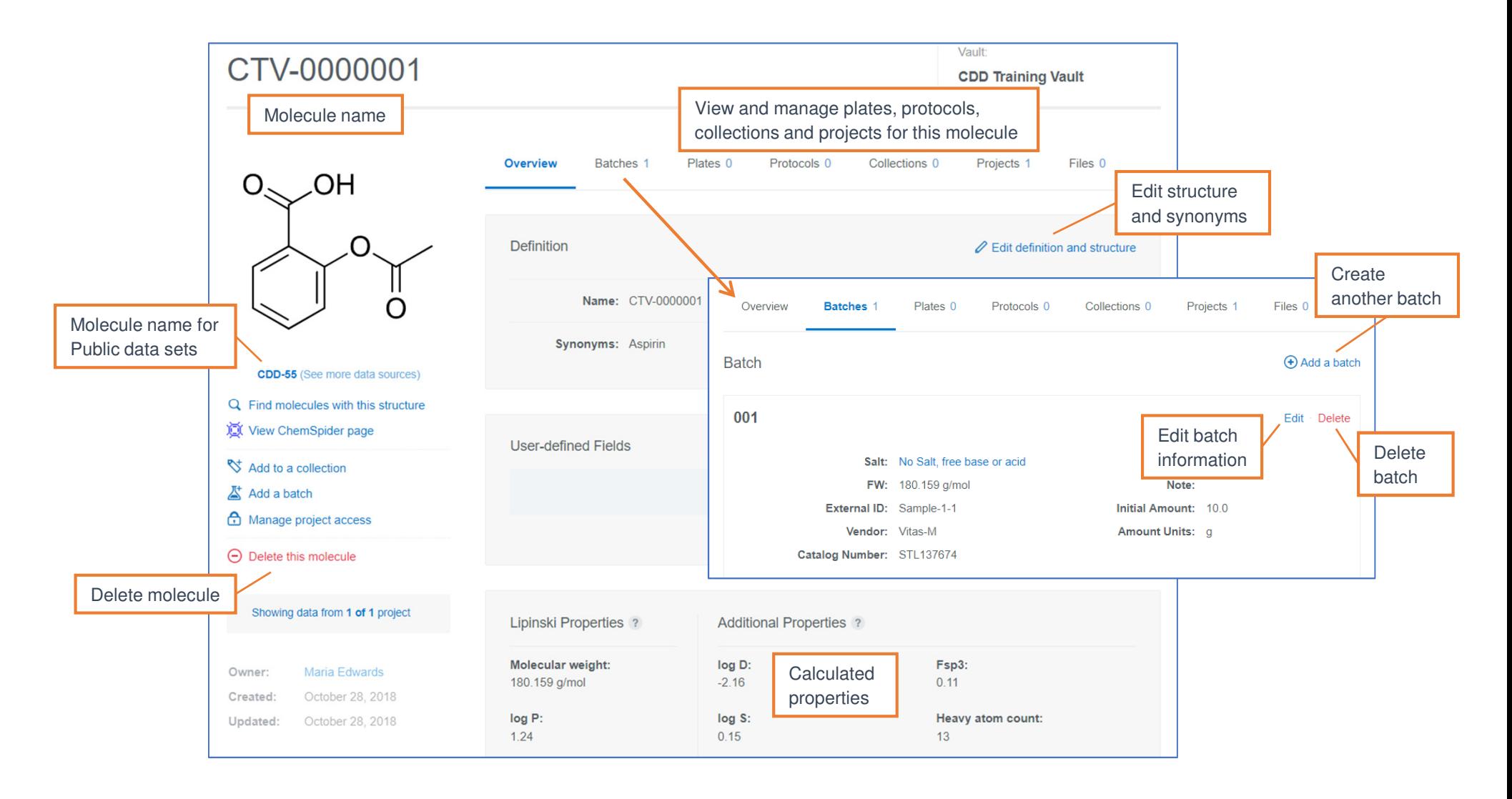

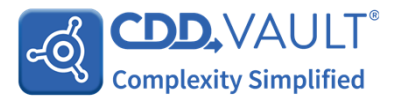

### **Molecules**

#### Single registration

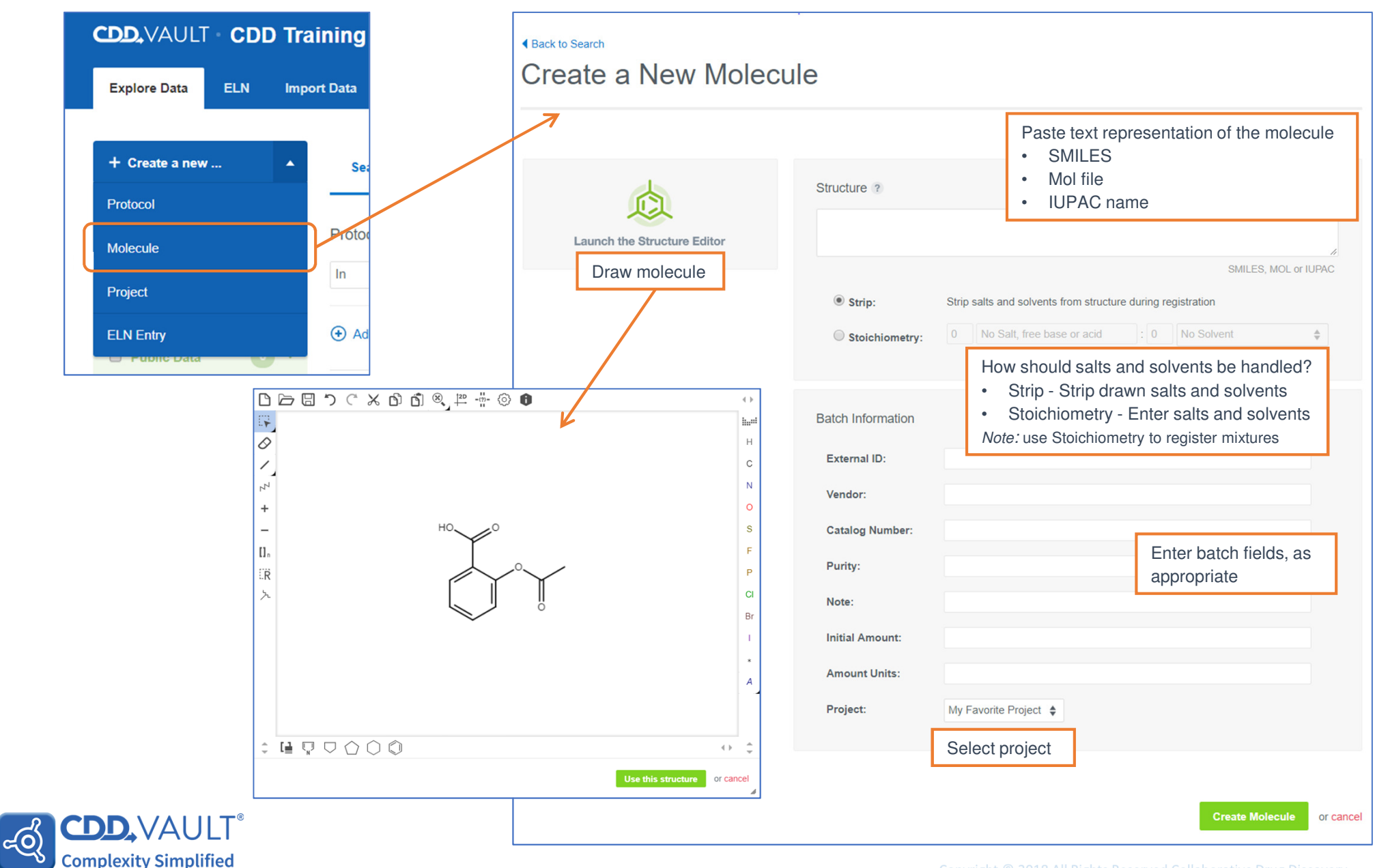

### Protocols

### Create a new protocol

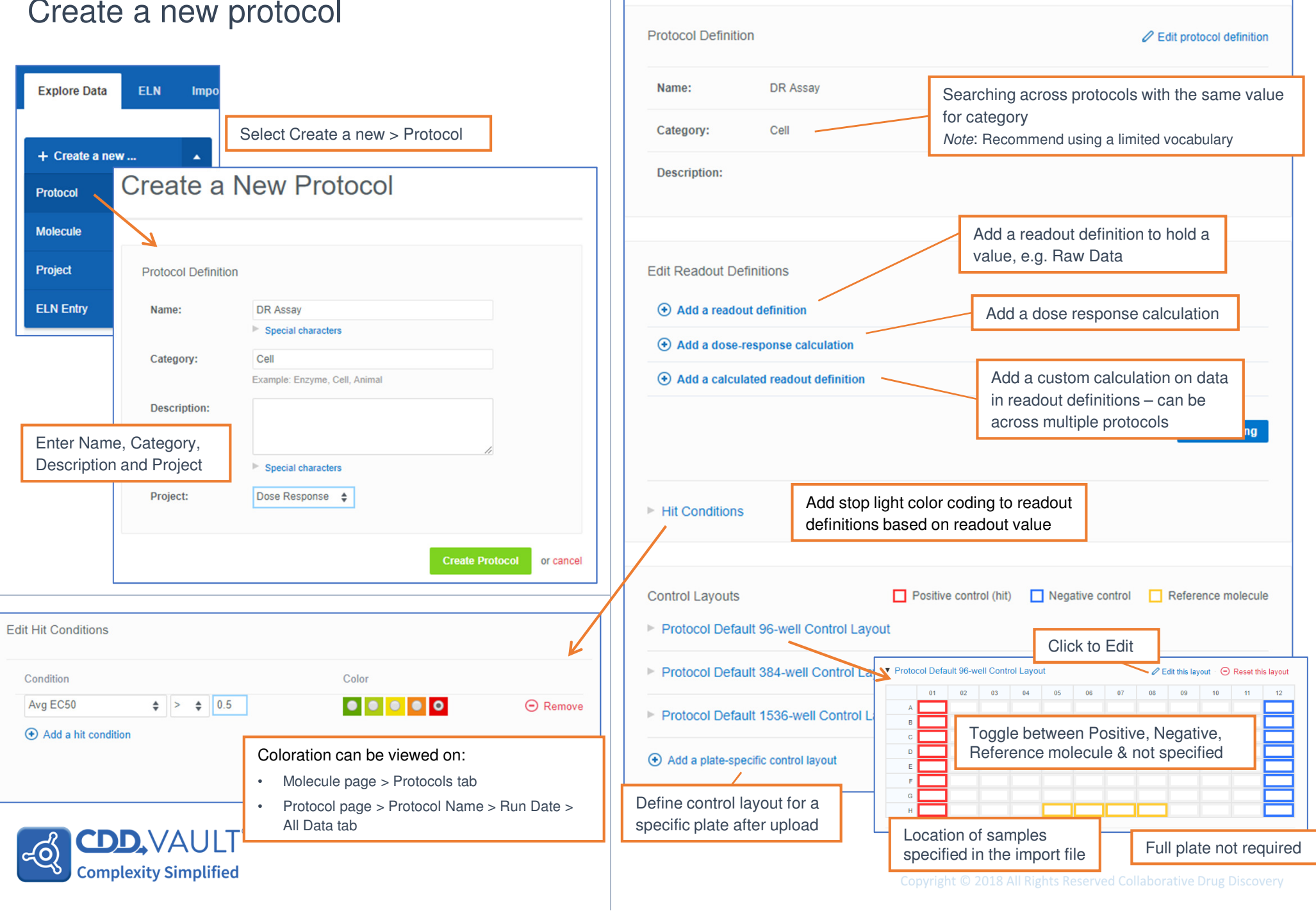

**Run Data** 

**Protocol Details** 

Projects 1

Files 0

## Readout Definitions

### Add a Readout Definition

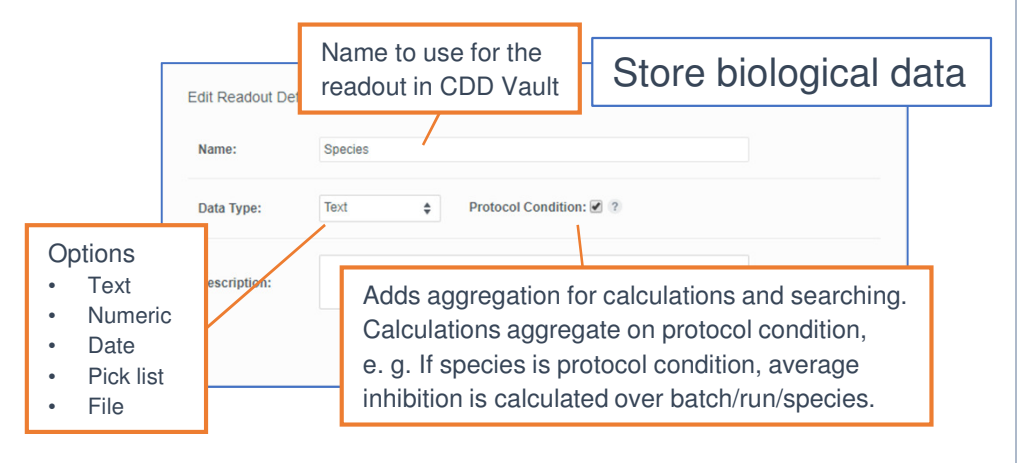

### Add a calculated readout definition

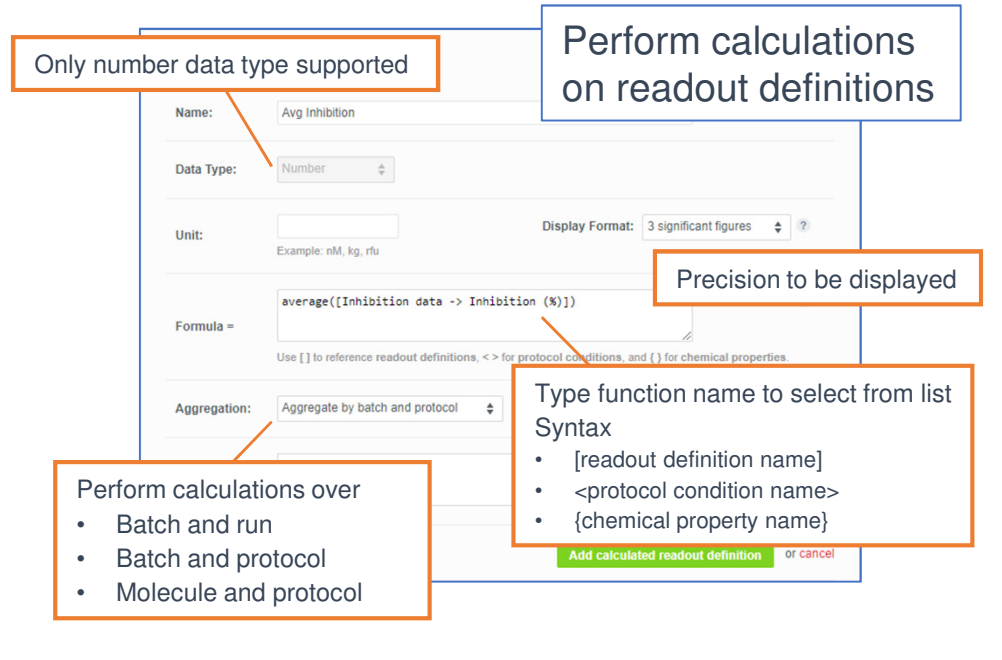

CDD.VALI

**Complexity Simplified** 

ದಂ

### Add a dose response readout definition

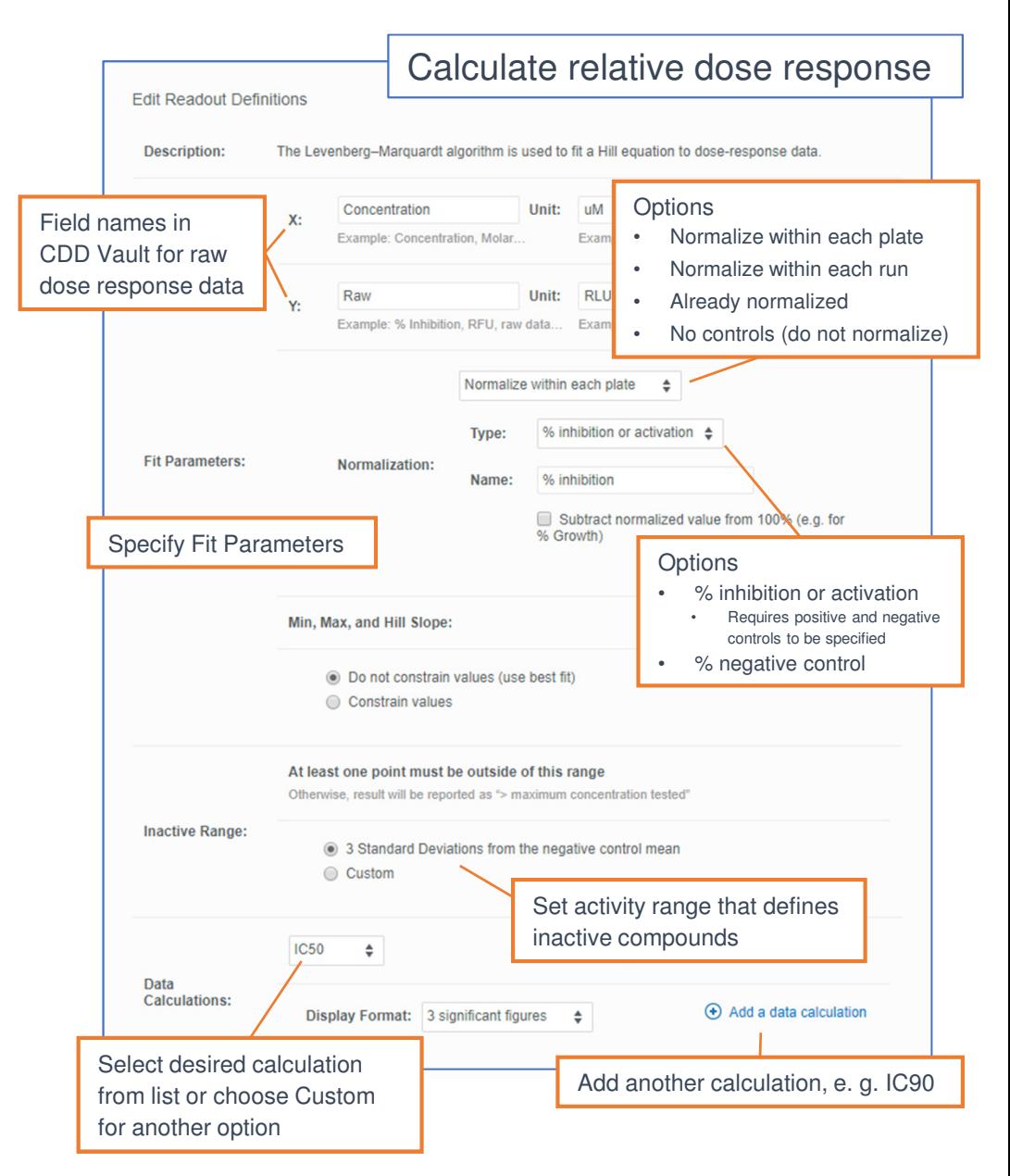

# Import Data

#### Choose file

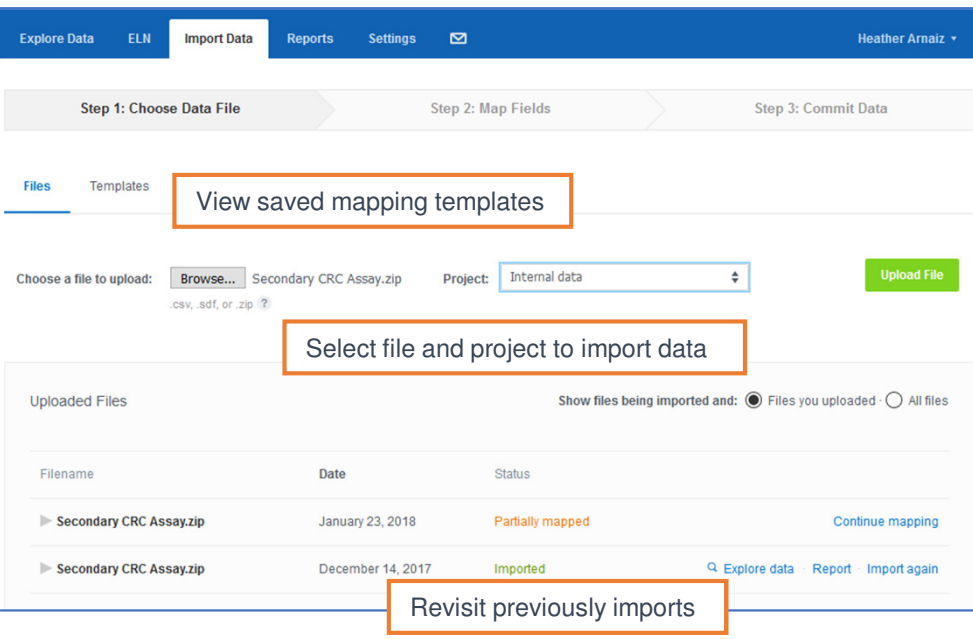

#### Map fields

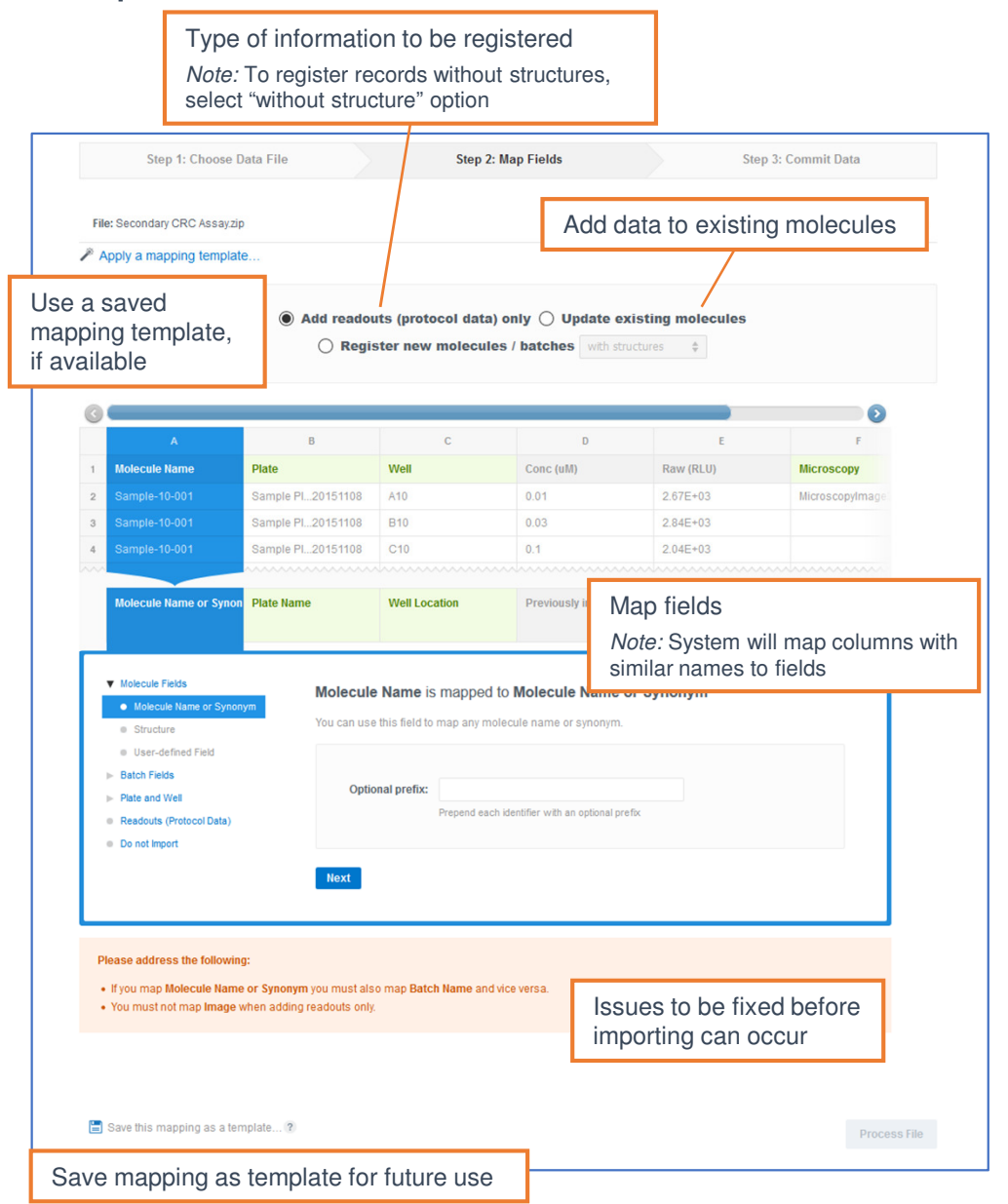

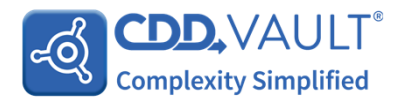

### File format

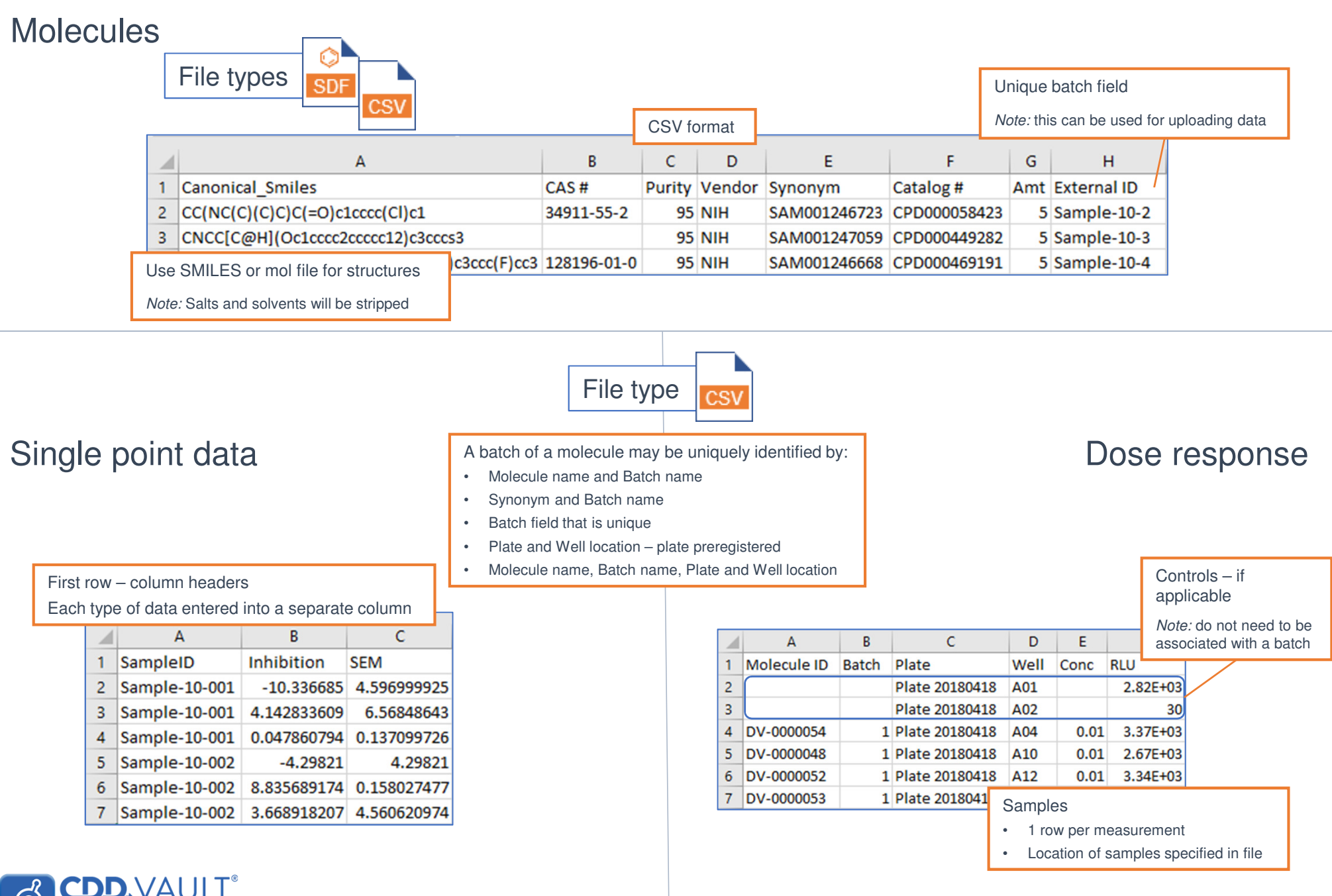

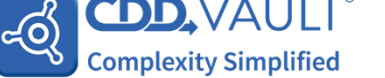

# Import DataCommit Data

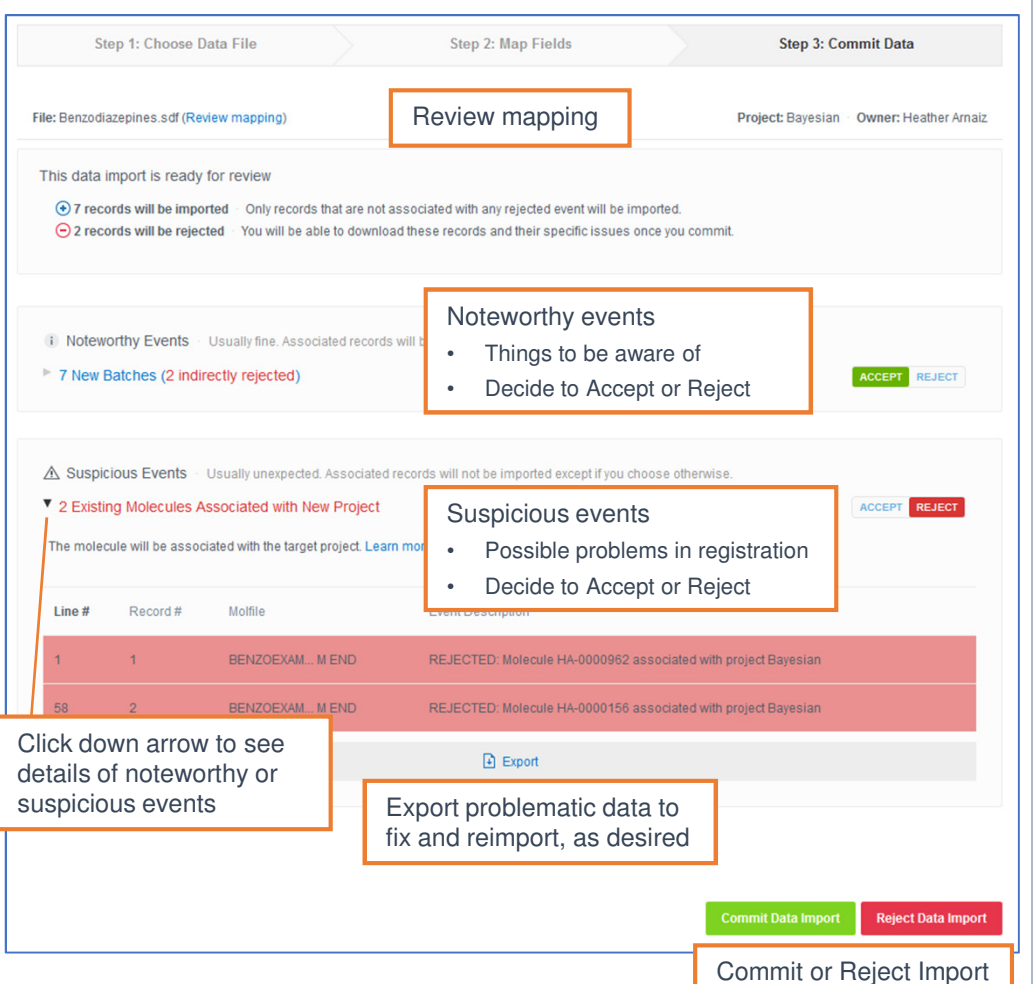

#### Report

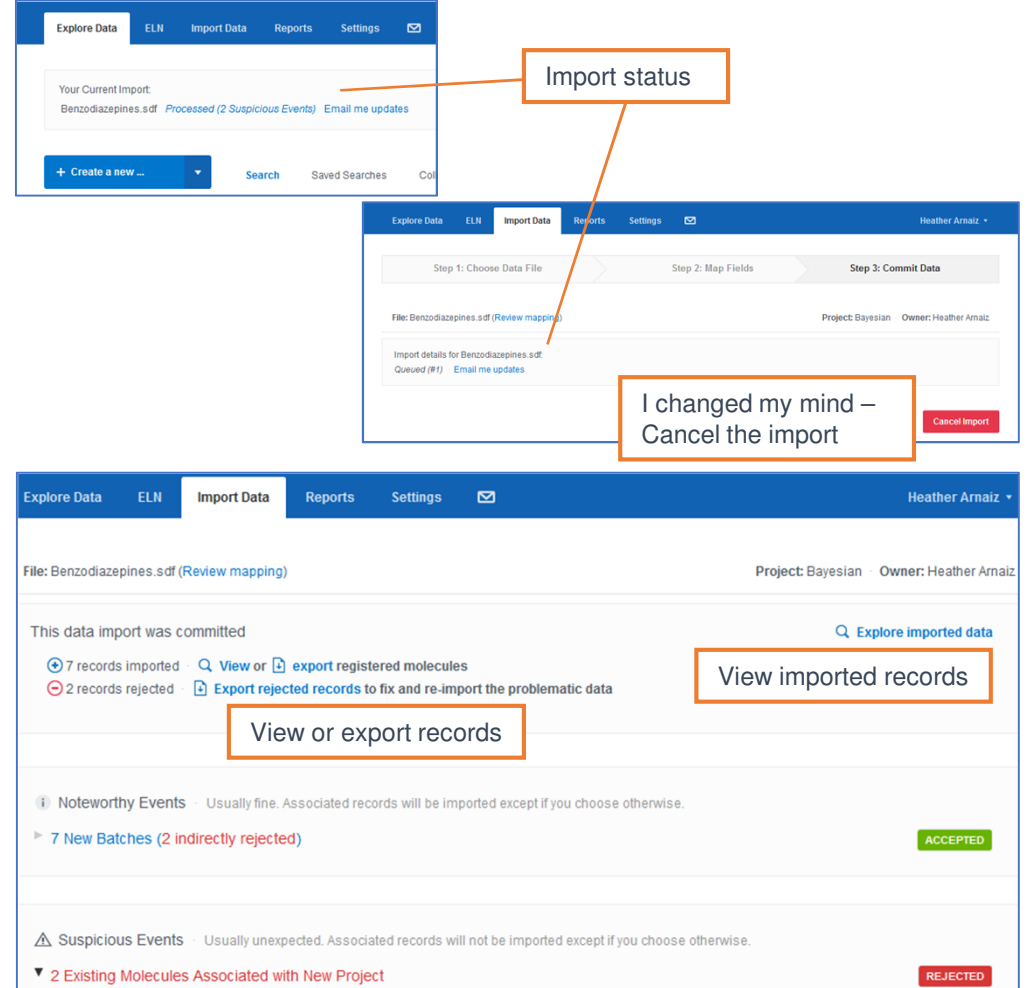

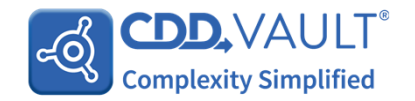